## **Neuromonitoring Techniques: A Quick Guide for Clinicians and Residents**

Neuromonitoring is a valuable tool that can be used to assess neurological function and identify potential problems during surgery. By monitoring the electrical activity of the brain, spinal cord, and nerves, neuromonitoring can help surgeons to minimize the risk of neurological complications.

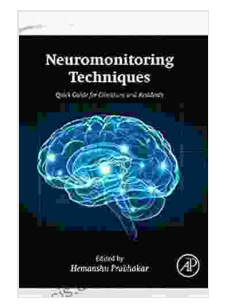

# **[Neuromonitoring](https://thesis.deedeebook.com/reads.html?pdf-file=eyJjdCI6ImdxVVRGOFdBZ1pCSnhsb0lteFR5THNnVkgzOFUxcElYeHlcLzZ2c25RMGVuaDFFSXNXTkRnK1o4VEVDVER3RGZ2ZzlVd0JHRGdRaHBJV3BFa2Y0aEtvQ0hCTzJrdGorT2R4akRkYU10b1h1cHV3R1VuSk01SHRQMFB5MGpWV2phanFFOGM3cmdWZ2hqbU5uMEN3VStYTWE5cUIzUlg0SmRtdlUzR3UxUXFPZ25uY21QTGJWOXlmTzB1YjEwMGJFRFladlFYUnZEM3g4RE9BSHNCMkVUWTZBPT0iLCJpdiI6Ijg1MGZmY2EwMTNmY2Y3ZTI5ZDMwOWY0MWM3NTllYjBiIiwicyI6IjViNDMzZWEzNTkzZTkzZTQifQ%3D%3D) Techniques: Quick Guide for**

**Clinicians and Residents** by R. Shane Tubbs

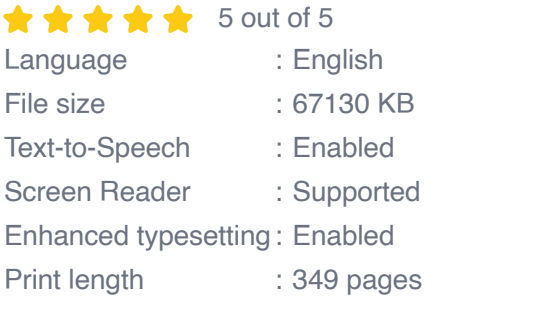

**[FREE](https://thesis.deedeebook.com/reads.html?pdf-file=eyJjdCI6Ind3bTJLK1wvQ1lEb0JHWHBWYkxoWWdydHZPS2dJMWQrM1ZBUytjY1dhMVB1RVhuQ3kxK29Ua1o1NHR5dGpnRVwvY0dQVFZkbEZ6cHN4VHpDYW5NZEtBbW16dEw0KzZBVUxIdWRWeTRqQ05Ed2toVms2aEVjeFNOTzhTY3IxWDRHSUxCRnZQWjlDYjF5UEVaZjBvZHZWQnRWZUV6RVwvREo5dUxBek9xc0RLMzFDa3lSYWsySnQ5N0FGTU1iK05HcVNHMFlsUXlBdWhzOElJUFdYUVN5QTd0Q0E9PSIsIml2IjoiZTA1ODE5ZTI1ZTU2YzczYzQwNjU5NjJiMWIzODg2OTMiLCJzIjoiODlmNzZhZjRkOWY4YzUyYiJ9)DOWNLOAD E-BOOK** 

There are a variety of different neuromonitoring techniques, each with its own unique advantages and disadvantages. The most common techniques include:

```
* Electroencephalography (EEG) * Evoked potentials (EPs) *
Electromyography (EMG)
```
#### **Electroencephalography (EEG)**

EEG is a technique that measures the electrical activity of the brain. It is used to assess brain function and identify disorders such as epilepsy,

seizures, and brain tumors. EEG can also be used to monitor brain activity during surgery, to ensure that the brain is not being damaged.

EEG is performed by placing electrodes on the scalp. The electrodes record the electrical signals produced by the brain and send them to a computer. The computer then analyzes the signals and produces a graph of the brain's activity.

#### **Evoked Potentials (EPs)**

EPs are a technique that measures the electrical activity of the brain in response to a specific stimulus. EPs can be used to assess the function of the brainstem, auditory system, visual system, and somatosensory system. EPs can also be used to monitor brain activity during surgery, to ensure that the brainstem is not being damaged.

EPs are performed by delivering a stimulus to the patient, such as a sound, light, or electrical pulse. The stimulus causes the brain to produce an electrical signal, which is recorded by electrodes placed on the scalp. The computer then analyzes the signals and produces a graph of the brain's response to the stimulus.

#### **Electromyography (EMG)**

EMG is a technique that measures the electrical activity of muscles. It is used to assess muscle function and identify disorders such as muscle weakness, muscle spasms, and nerve damage. EMG can also be used to monitor muscle activity during surgery, to ensure that the muscles are not being damaged.

EMG is performed by inserting a needle electrode into the muscle. The electrode records the electrical signals produced by the muscle and sends them to a computer. The computer then analyzes the signals and produces a graph of the muscle's activity.

#### **Neuromonitoring in Surgery**

Neuromonitoring is a valuable tool that can be used to minimize the risk of neurological complications during surgery. By monitoring the electrical activity of the brain, spinal cord, and nerves, neuromonitoring can help surgeons to identify potential problems early on and take steps to avoid them.

Neuromonitoring is used in a variety of different surgical procedures, including:

\* Brain surgery \* Spine surgery \* Vascular surgery \* Cardiac surgery \* Orthopedic surgery

The type of neuromonitoring used will depend on the specific procedure being performed.

Neuromonitoring is a powerful tool that can be used to assess neurological function and identify potential problems during surgery. By providing realtime feedback on the electrical activity of the brain, spinal cord, and nerves, neuromonitoring can help surgeons to minimize the risk of neurological complications and improve patient outcomes.

> **[Neuromonitoring](https://thesis.deedeebook.com/reads.html?pdf-file=eyJjdCI6ImdxVVRGOFdBZ1pCSnhsb0lteFR5THNnVkgzOFUxcElYeHlcLzZ2c25RMGVuaDFFSXNXTkRnK1o4VEVDVER3RGZ2ZzlVd0JHRGdRaHBJV3BFa2Y0aEtvQ0hCTzJrdGorT2R4akRkYU10b1h1cHV3R1VuSk01SHRQMFB5MGpWV2phanFFOGM3cmdWZ2hqbU5uMEN3VStYTWE5cUIzUlg0SmRtdlUzR3UxUXFPZ25uY21QTGJWOXlmTzB1YjEwMGJFRFladlFYUnZEM3g4RE9BSHNCMkVUWTZBPT0iLCJpdiI6Ijg1MGZmY2EwMTNmY2Y3ZTI5ZDMwOWY0MWM3NTllYjBiIiwicyI6IjViNDMzZWEzNTkzZTkzZTQifQ%3D%3D) Techniques: Quick Guide for Clinicians and Residents** by R. Shane Tubbs  $\star \star \star \star$  5 out of 5

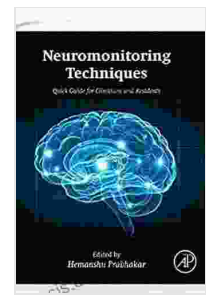

Language : English File size : 67130 KB Text-to-Speech : Enabled Screen Reader : Supported Enhanced typesetting : Enabled Print length : 349 pages

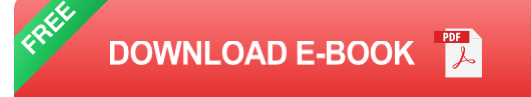

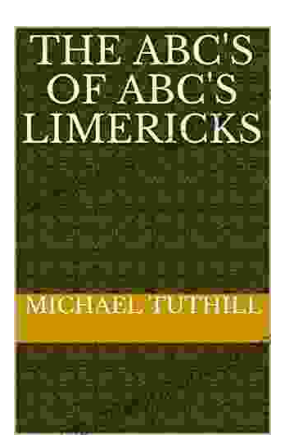

## **The ABC of ABC Limericks: A [Comprehensive](https://thesis.deedeebook.com/book/The%20ABC%20of%20ABC%20Limericks%20A%20Comprehensive%20Guide%20to%20the%20Quintessential%20Verse%20Form.pdf) Guide to the Quintessential Verse Form**

: A Journey into the World of Limericks Welcome to the whimsical and witty world of ABC limericks, a beloved form of verse that...

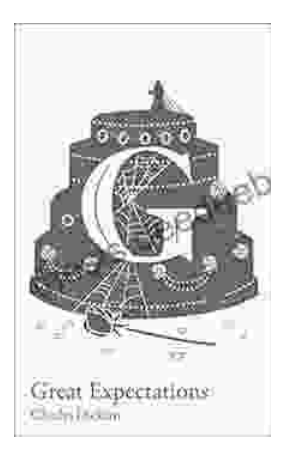

### **GCSE Set Text Student Edition: Collins Classroom Classics - A [Comprehensive](https://thesis.deedeebook.com/book/GCSE%20Set%20Text%20Student%20Edition%20Collins%20Classroom%20Classics%20A%20Comprehensive%20Review.pdf) Review**

The GCSE Set Text Student Edition: Collins Classroom Classics is a meticulously crafted resource designed to support students in their GCSE English Literature studies....